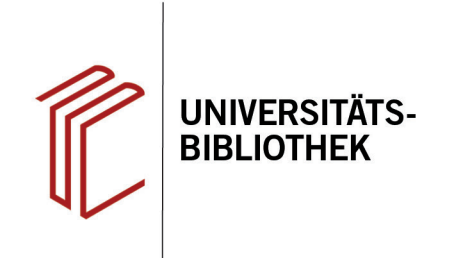

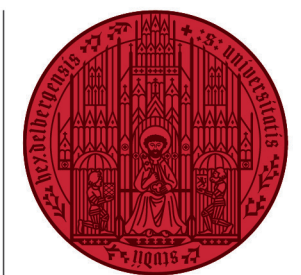

**UNIVERSITÄT** 

**HEIDELBERG ZUKUNFT SEIT 1386** 

# **Handout zur Datenbank: OLC Altertumswissenschaften - Online Contents**

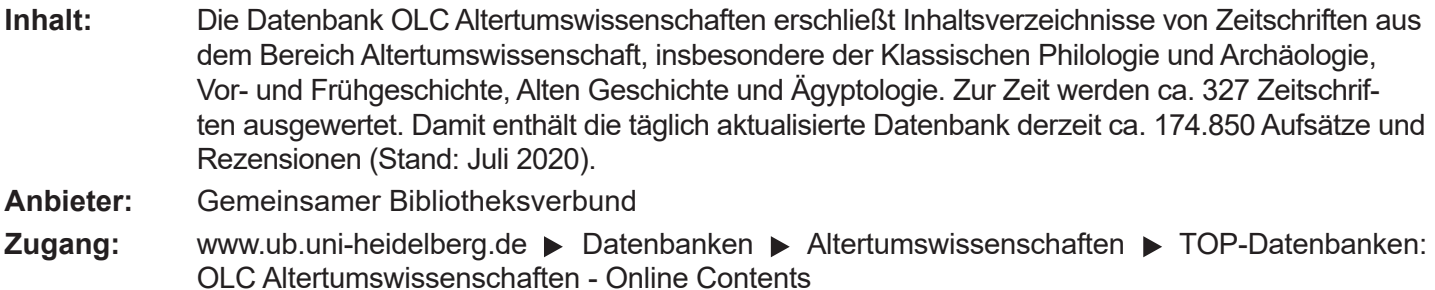

#### **Suchbeispiel: Pompeius**

### **1. Einfache und Erweiterte Suche**

Die Datenbank startet automatisch mit der **Einfachen Suche**. Zur **Erweiterten Suche** gelangt man über den Button darüber. In beiden Suchmodi stehen verschiedene Anpassungsmöglichkeiten zur Verfügung.

- 1. Die Auswahl eines **Suchfeldes** hilft dabei zu spezifizieren, wo die eingegebenen Begriffe gesucht werden sollen, z.B. im Titel, unter den Angaben zu Autoren oder in den Schlagwörtern. Über das **Fragezeichen** rechts daneben lässt sich passend zu jedem Suchschlüssel die Erklärung und ein Beispiel aufrufen. In der **Erweiterten Suche** kann man für jeden Begriff eine eigene Kategorie auswählen.
- 2. Die **Booleschen Operatoren** ermöglichen die Verknüpfung mehrerer Suchfelder oder Begriffe mit **UND, ODER** oder **NICHT. Index blättern** liefert in der Einfachen Suche eine alphabetische Liste mit Suchbegriffen, die mit derselben Zeichenfolge beginnen.

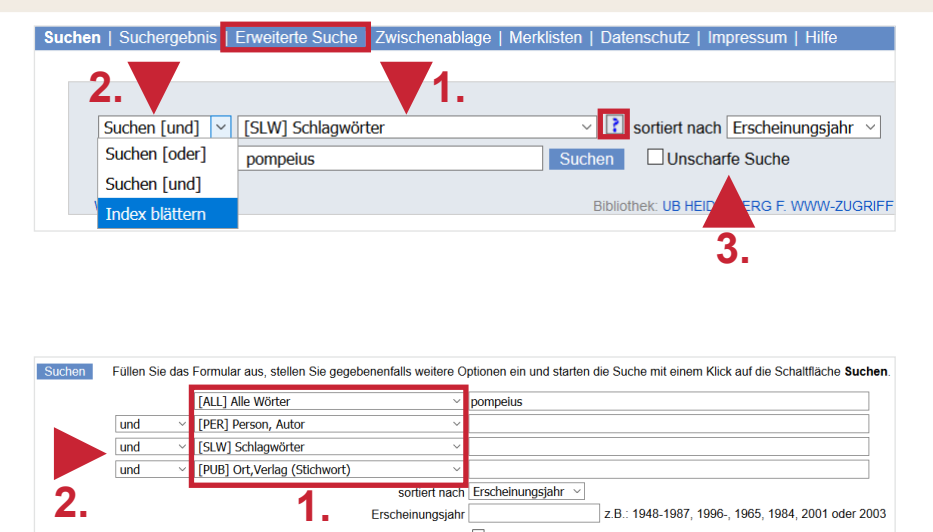

**3.**

□ Unscharfe Such

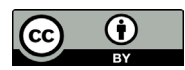

3. Wird die **Unscharfe Suche** aktiviert, findet die Datenbank auch nur mit dem Begriff verbunden Treffer, sowie alternative Schreibweisen und fremdspachliche Entsprechungen.

## **2. Trefferanzeige**

- 1. Links gibt es unter **Filter** verschiedene Einschränkungsoptionen, um die Suche zu präzisieren. **Siehe auch** schlägt verwandte Begriffe vor.
- 2. Über **Suchgeschichte** lassen sich Suchen noch einmal durchführen und miteinander kombinieren.
- 3. Die Treffer können nach Relevanz, Autor, Titel und Erscheinungsjahr sortiert werden.

## **3. Detailanzeige**

Nach einem Klick auf den gewünschten Titel gelangt man zur Detailanzeige, die weiterführende Informationen liefert.

- 1. Der Titel kann ausgedruckt, per E-Mail verschickt oder in eine Merkliste aufgenommen werden.
- 2. Links kann eine Bestandsabfrage in der UB Heidelberg durchgeführt werden. Ist der Titel in der UB Heidelberg nachgewiesen, kann die Signatur in der darunter stehenden Liste ermittelt werden.
- 3. Rechts kann auf das Inhaltsverzeichnis des jeweiligen Bandes, alle seine Aufsätze und alle Hefte der Reihe zugegriffen werden.

#### **Suchtipps zusammengefasst**

- 
- 

[ALL] Alle Wör **3. 12** sortiert nach Erscheinungsiah ONLINE<br>CONTENT Suchen Unscharfe Suche hichte Kurzliste Titelanzeige 1 | 2 | 3 | 4 | 5 | 6 | Năchste | Letzte | Gehe zu | | Ihre Aktion suchen [und] ([ALL] Alle Worter) por **D**<br>Diese Suchanfrage a ren (RSS) | St 1. Monstruosa species: Scylla, Spartacus, Sextus Pompeius and civil war in Sallust's histories<br>Gerrish, Jennifer. - In: The classical journal, ISSN 0009-8353, Bd. 111 (2015), 2, S.193 2. Lastrana vicenda del l'egatus Augusti pro praetore provinciae Pannonia' Craeus Pinarius Aematoria, Ulisse. - In: Rivista storica dell'antichità, ISSN 0300-340X, Bd. 43 (2013), 0, S. 153-199 mouteur, uses c. - in President and the Philippic History of Pempeius Trogus by J. C. Yardely, Pat Wheatley, and Waldemar Heckel. (review)<br>Romm, James S. - In Classical world, ISSN 0009-8416, BM - 100 (2011), 4, S696-899<br> Limbott, Andrew - In: The desiscial journal, ISSN 0009-8353, Bd. 108 (2013), 4, S.470-471<br>
5. Justin, Epitome of the Philippic History of Pompeius Trogus, vol. II, Books 13-15: The Suc-<br>
2011 VHEXTLEY and W. HECKEL, 2011 ander the Great. Transl. by J. C. YARDLEY. Co C. D. Pompelus Niger de l'italiesi<br>
A cur Pompelus Niger de l'italiesi<br>
A cur Pompelus Niger de l'italiesi<br>
The Change de la cur proposa de literature griege y latina, [SSN 1137-7964, Bd. 31 (2011), 1, S.27-35<br>
The Change **1.** Amela valverde, Luis. - in: Cuadernos de literatura griega y latina, ISSN<br>K. Ehling, Untersuchungen zur Geschichte der späten Seleukiden (164-6<br>Muccioil, F. - In: Gnomon, ISSN 0017-1417, Bd. 83 (2011), 5, 5, 424-429<br>Juncio  $\mathbb{R}$  7 .<br>V. his zur Einrichtung der Dr 8. Joachim Losehand, Die letzten Tage des Pompeius, Von Pharsalos bis Pel<br>Schäfer, Christoph. - In: Klio, ISSN 0075-6334, Bd. 93 (2011), 1, S.244-246 9. Die jüüdischen Gesandtschaften an Pompeius (63 v. Chr.) bei Diodor und Jo<br>Eckhardt, Benedikt. - In: Klio, ISSN 0075-6334, Bd. 92 (2010), 2, S.388-411 10. Die jüdischen Gesandtschaften an Pompeius (63 v. Chr.) bei Diodor und Jose Eckhardt, Benedikt. - In: Klio, ISSN 0075-6334, Bd. 92 (2010), 2, S.388-411 enhus Titel pro Seite: 10 | 15 | 20 | 25 | Setze auf 1 | 2 | 3 | 4 | 5 | 6 | Nächste | Letzte | Gehe zu

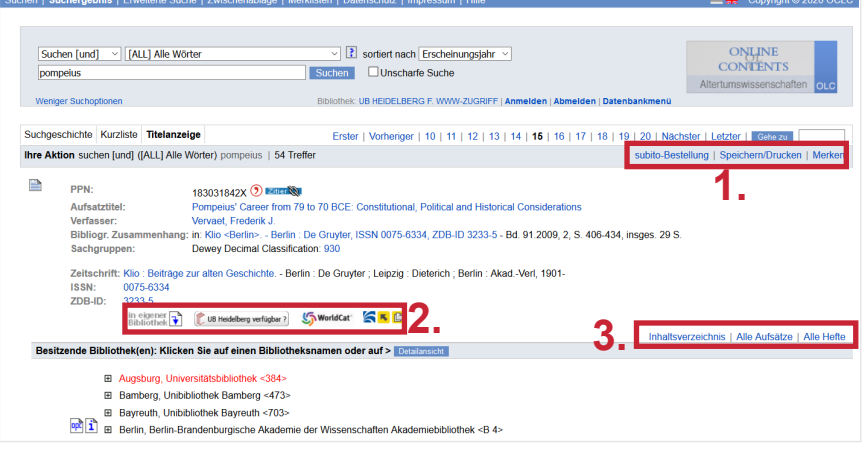

• **zu viel gefunden?** Eingrenzungsmöglichkeiten der erweiterten Suche nutzen.

• **zu wenig gefunden?** Allgemeinere Suchbegriffe verwenden. Die **Unscharfe Suche** aktivieren.